## Storage Systems

Vidhya Sagar SQL Server MVP

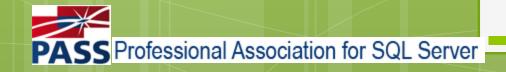

• Intro to Storage system

- Hierarchy of storage
- Storage Sharing
- RAID

Storage Best Practices for SQL Server
Q & A

#### • Intro to Storage system

## Intro to Storage system

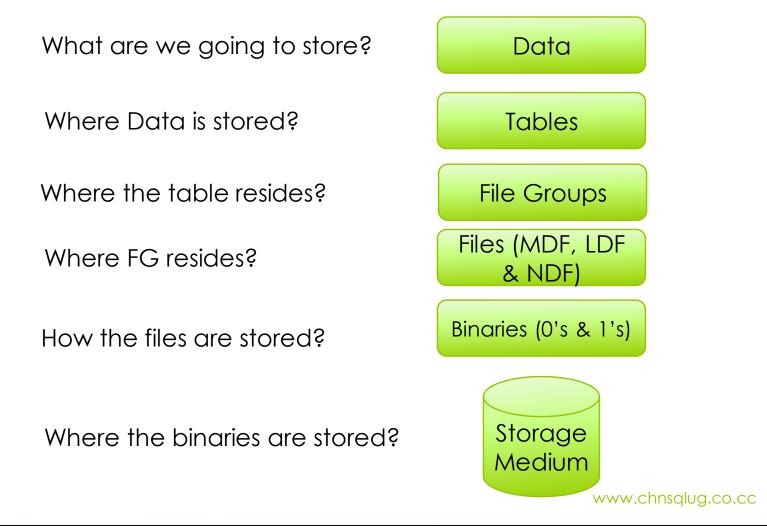

### Intro Storage system contd..

- A computer system can store and retrieve the data only in binary format.
- All the data (audio, video, documents, etc) stored will be converted into bits and stored in the storage medium.
- These binary units are stored as blocks into the storage medium and the most common unit is a byte (nothing but 8 bit as 10101010)
- All these units of bytes decides the size of the storage medium. Ex 8 million bits is equal to one MB
- To satisfy large storage & usage requirement, we have some different types of storage mediums

Intro to Storage systemHierarchy of storage

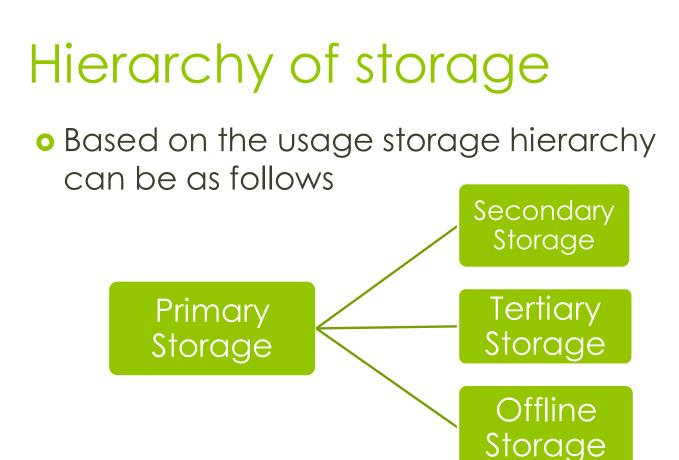

# Hierarchy of storage contd..

• Primary Storage

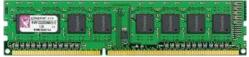

- Simply referred to as Memory
- Only One directly accessible to CPU
- Offline Storage
  - It's a medium or device which is not under the control of CPU

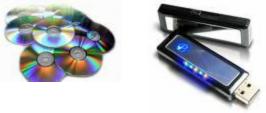

# Hierarchy of storage contd..

#### • Tertiary Storage

- 3<sup>rd</sup> level of storage.
- Involves robotic mechanism to mount or dismount storage medium based on requirement
- Usage is mainly for archival process

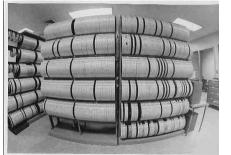

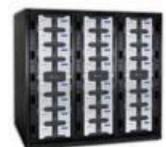

# Hierarchy of storage contd..

#### Secondary Storage

- 3<sup>rd</sup> level of storage.
- Involves robotic mechanism to mount or dismount storage medium based on requirement
- Usage is mainly for archival process

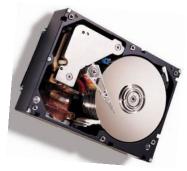

Intro to Storage system
Hierarchy of storage
Storage Sharing

### Storage Sharing

- Refers to how you are accessing the storage from CPU.
- Choosing a sharing method is based on personal and individual decision. However some of the most common factors to consider are
  - Capacity
  - Performance
  - Scalability
  - Availability and Reliability
  - Data Protection &
  - Budget Concerns
- Storage sharing is segregated mainly into 3 categories
  - DAS Dedicated Attached Storage
  - NAS Network Attached Storage
  - SAN Storage Area Network

#### DAS – Dedicated Attached Storage

- Most basic level of storage
- Storage is directly connected to the server or host machine
- Reads data at block level
- Less Expensive than NAS or SAN
- Sharing is not possible
- Doesn't have advanced features as replication or snapshot
- It's not scalable
- Performance is less compared to SAN or NAS

#### NAS – Network Storage Access

- Can be connected virtually through SMB or NFS protocols
- Reads at file level
- It's Shareable
- NAS is scalable in terms of capacity and performance
- It's costly compared to DAS
- Provides advanced features

#### SAN – Storage Area Network

- Can be connected virtually through AoE, FC, iSCSI etc
- Reads at block level
- It's Shareable
- SAN is scalable in terms of capacity and performance
- It's costly compared to DAS
- Provides advanced features with synchronous replication

Intro to Storage system
Hierarchy of storage
Storage Sharing
RAID

#### RAID

- Redundant Array of Inexpensive Disks or Redundant Array of Independent Disks
- High level storage reliability with low cost
- Distributes data across multiple disks but array is seen as single disk in OS
- Combines two or more physical hard disk into one single logical disk, this can be achieved using hardware or software
- There are three main key concepts for RAID
  - Mirroring
  - Striping
  - Error Correction
- Based on these 3 concepts there are many types of RAID schemes available.
  - RAID 0,1,2,3,4,5,6,7,0+1,1+0,0+3,3+0,0+5,5+0,1+5
- We are going to discuss only most commonly used RAID schemas, which are RAID 0,1,5 and 10

### RAID 0

- Strips the data across the disks
- Requires minimum of two disks
- This scheme is the fastest of all the RAID's since no burden on read or write, so more IOPS
- Easiest configuration
- Data cannot be retrieved if any of the disks get failed
- If N number of disks are there then the usable disks will be N

| Reads | Writes |
|-------|--------|
| Good  | Good   |

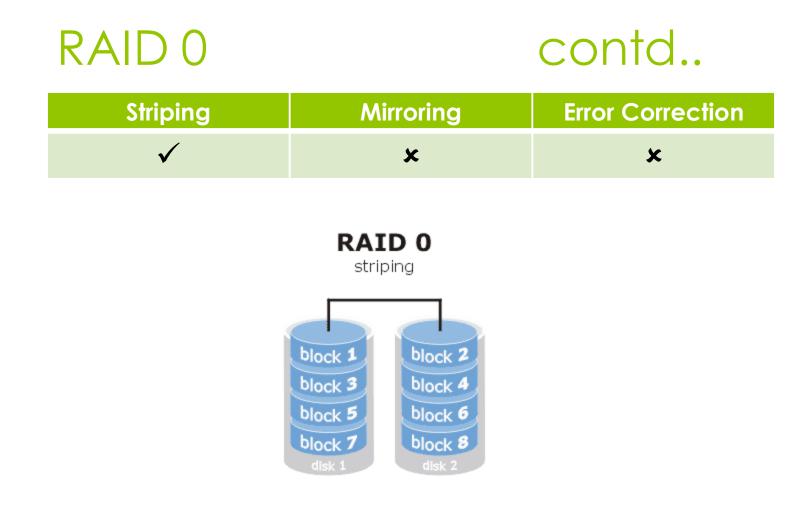

### RAID 1

- Mirroring the data across the disks
- Data can be available even if a disk gets failed
- Requires minimum of two disks
- If N number of disks are there then the usable disks will be N/2

| Reads | Writes    |
|-------|-----------|
| Good  | Fairly Ok |

### RAID 1 contd..

| Striping | Mirroring                                                                                                    | Error Correction |
|----------|----------------------------------------------------------------------------------------------------|------------------|
| ×        | $\checkmark$                                                                                                    | ×                |
|          | RAID 1<br>mirroring<br>block 1<br>block 2<br>block 3<br>block 4<br>block 4<br>block 4<br>block 4<br>block 4<br>block 4<br>block 4<br>block 4 |                  |

### RAID 5

- Strips the data across disk and store with parity for error correction
- Commonly used RAID method since it achieves good balance between performance and availability
- Requires minimum of three disks
- If N number of disks are there then the usable disks will be N-1

| Reads | Writes |
|-------|--------|
| Good  | Poor   |

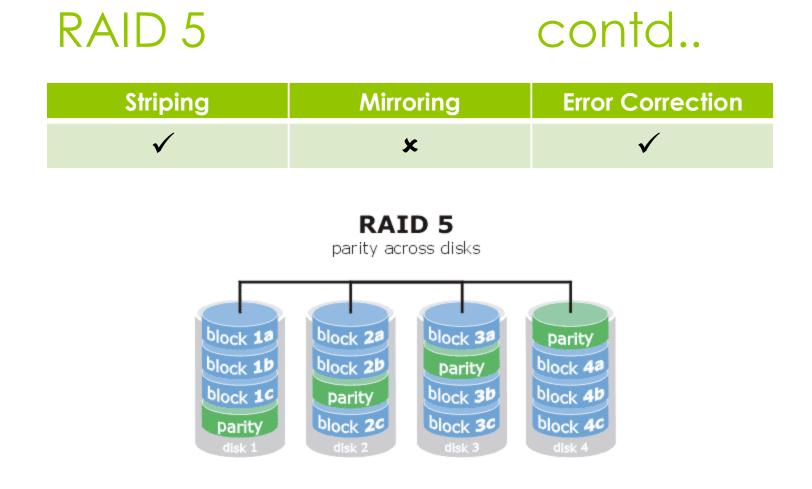

### RAID 10

- It's a hybrid or Nested RAID system with RAID 1 mirrors with a RAID 0 stripe
- Provides high performance fault tolerance system
- Requires minimum four disks
- If N number of disks are there then the usable disks will be N/2

| Reads | Writes |
|-------|--------|
| Good  | Good   |

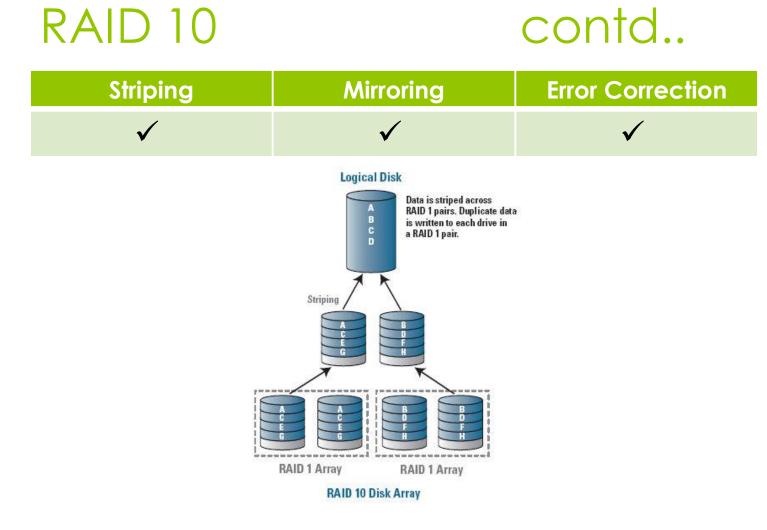

• Intro to Storage system

- Hierarchy of storage
- Storage Sharing
- RAID
- Storage Best Practices for SQL Server

#### Storage Best Practices for SQL Server

- Study the IO characteristics of SQL Server & specific IO requirements
  - Average read bytes/sec, average write bytes/sec
  - Reads/sec, writes/sec
  - Disk read bytes/sec, disk write bytes/sec
  - Average disk sec/read, average disk sec/write
  - Average disk queue length
- Make sure you have more disk drives for large size LUN, however some cases performance goes down after 8 drives.
- Faster spindles for better performance.

#### Storage Best Practices for SQL Server contd..

- Isolate log, data and tempdb files at physical disks
- Place log files in any of the RAID shown below
  - RAID 10 Preferred RAID
  - RAID 1 If not RAID 10, then choose this
  - RAID 5 If not RAID 1, then choose this
- Place data files in any of the RAID shown below
  - RAID 10 Preferred RAID
  - RAID 5 If not RAID 10, then choose this
  - RAID 1 If not RAID 5, then choose this

#### Storage Best Practices for SQL Server

#### contd..

- Place tempdb files in any of the RAID shown below
  - RAID 1 Preferred RAID
  - RAID 10 If not RAID 1, then choose this
  - RAID 0 Use with caution\*
- Pre-size your data and log files so that it won't screw up disk IO
- If possible turn on Instant initialization
- Always run storage array with latest update.

• Intro to Storage system

- Hierarchy of storage
- Storage Sharing
- RAID

Storage Best Practices for SQL Server
Q & A

# Q & A

Contact me @ <u>kvs1983@gmail.com</u> <u>www.sql-articles.com/blogs/</u> <u>www.sql-articles.com/forums/</u> <u>www.twitter.com/sqlarticles/</u> <u>http://groups.google.com/group/chnsqlug</u>

Feedback @ http://speakerrate.com/kvs1983